COMUNE DI BARGA (LU) - Concorso pubblico, per esami, per la copertura di n° 2 posti di Istruttore di Vigilanza, di cui 1 riservato ai volontari delle forze armate, a tempo pieno e indeterminato, categoria giuridica C – **Convocazione alla prova scritta.**

In riferimento all'iscrizione alla selezione pubblica in oggetto, ai sensi del bando di concorso, ricordiamo che la **prova scritta** verrà realizzata **in modalità telematica e da remoto,** e sarà compiuta con il supporto tecnico della società Metodo s.a.s., mediante la piattaforma di videoconferenza Zoom.

Al fine del corretto svolgimento delle operazioni indicate, i candidati devono avere a disposizione **un computer** dotato di sistema operativo recente (Windows 8 e successivi – OS X 10.11 e successivi), munito dei dispositivi necessari per la videoconferenza (videocamera, microfono e altoparlante – **non è consentito l'impiego di auricolari o cuffie**), collegato alla rete Internet con una linea stabile e con un browser aggiornato.

Precisiamo che ogni candidato si assume la piena responsabilità per eventuali malfunzionamenti della propria linea (velocità ridotta, interruzione del servizio o altro) o della tecnologia utilizzata; tale condizione resta in capo al candidato e non costituisce motivo di ripetizione della prova o ragione di ricorso.

**Sono ammessi alla prova scritta solo i candidati presenti alla verifica tecnica**

**La prova scritta è fissata in data**

## **20 ottobre 2021 ore 10:00**

**i candidati si collegano in videoconferenza, preferibilmente con 10-15' di anticipo, seguendo quanto indicato nella tabella sottostante.** 

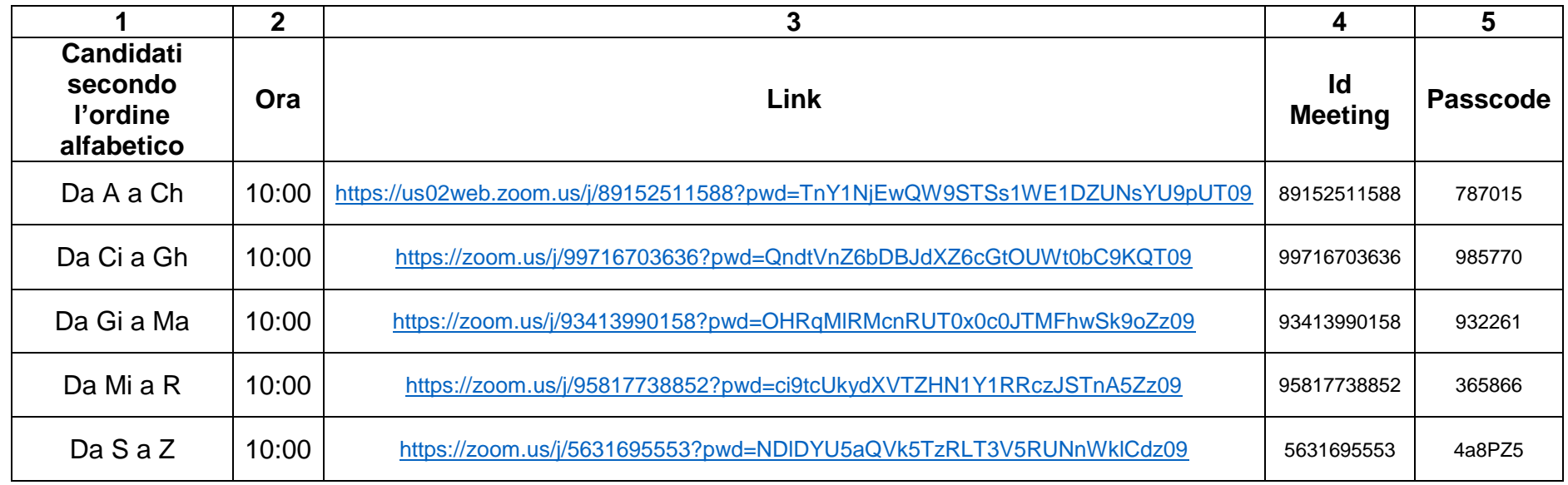

Colonna 1: suddivisione dei candidati in base all'ordine alfabetico dei candidati ammessi

Colonna 2: ora di convocazione

Colonna 3: link di collegamento alla videoconferenza da utilizzare dal computer. Cliccando sul link, viene richiesta l'installazione del programma Zoom; occorre scaricarlo ed eseguirlo scegliendo l'attivazione dell'audio e del video.

Colonna 4: ID Meeting

Colonna 5: Passcode

Le credenziali ID Meeting e Passcode possono essere utilizzate da coloro che hanno già installato il programma Zoom